## The book was found

# How To Make A Book Cover: A Fast, Easy Way To Create An Ebook Cover Using Microsoft PowerPoint Or OpenOffice Impress

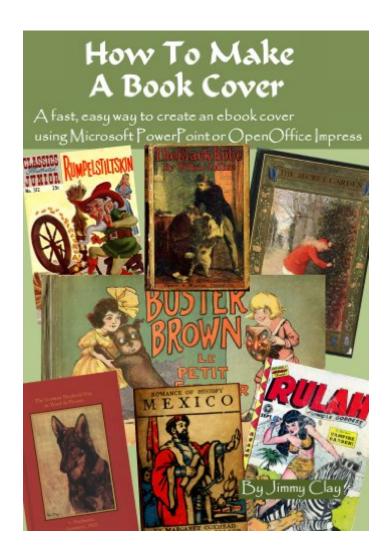

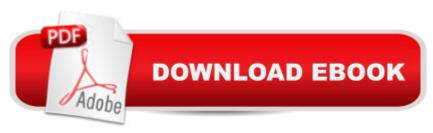

## Synopsis

Learn a fast, easy way to make a book cover for your ebook. This may seem hard to you, maybe even harder than writing the book, but it does not have to be hard. Using the technique in this book, creating a book cover can be fast, easy, and fun. This book will show you a quick way to make your ebook cover using Microsoft PowerPoint or the freeware OpenOffice Impress. Creating a book cover can be easy and cheap, even free. No need to do it the hard way, let me show you the easy way.

### **Book Information**

File Size: 1351 KB

Print Length: 52 pages

Simultaneous Device Usage: Unlimited

Publisher: The Evolving Monkey (August 29, 2012)

Publication Date: August 29, 2012

Sold by:Â Digital Services LLC

Language: English

**ASIN: B009434RSK** 

Text-to-Speech: Enabled

X-Ray: Not Enabled

Word Wise: Not Enabled

Lending: Not Enabled

Enhanced Typesetting: Enabled

Best Sellers Rank: #631,848 Paid in Kindle Store (See Top 100 Paid in Kindle Store) #57 in Kindle Store > Kindle eBooks > Arts & Photography > Graphic Design > Design > Books #116 in Books > Computers & Technology > Software > Microsoft > Microsoft Powerpoint #175 in Books > Computers & Technology > Graphics & Design > Electronic Documents

#### Customer Reviews

Five stars for well-written and totally honest approach. Yes, I confess, I can't draw a stick figure. But Jimmy Clay showed me how to create Ebook covers! I am thankful for his insight, and practical approach to a perplexing world of design for Ebook covers.

From the AuthorWho is this book for?This book is for people who want to publish their book, but are uncertain how to create the book cover. This book is for people who cannot afford expensive

software, nor have the time to learn how to use inexpensive paint software. Who is the book not for? This book is not for art professionals or those who are experts at using art software. This book is not for those who can afford the cost of hiring someone else to create their book cover. Is the method hard? No. The method itself is pretty easy. The hard part is coming up with ideas for the design for your cover. This book only helps you with the method, not with creating the design. Is the method in this book expensive? No. If you have Microsoft Office on your computer you can use PowerPoint. If not you can use Impress, a free software. This book was just what I needed to create my first book cover. I found the instructions very clear and easy to follow. There are illustrations that help very much too. I found the information clear and fun to make my first book cover. I love this e-book and the instructions are easy to follow. Please if you found this review helpful in making your decisions, please press the â œYesâ • button below.

This book was just what I needed to create my first book cover. I found the instructions very clear and easy to follow. There are illustrations that help very much too.I don't understand some of the complaints in the other reviews. One person complained that they did not have the software. Well, anyone can download OpenOffice Impress for free. So that problem is solved. Another person complained that the author only showed how he created his own covers. Well, he just did that for an example to follow along. Of course you can do your own thing. How hard is it to substitute your own text for the title, author, etc? And to insert your own image? Because of the examples, I was shown step-by-step how to create my own cover.I must say, I think my cover turned out fantastic! This book is well worth the price, and more. I don't know the author. I am just very grateful because this book saved me a ton of time I would have spent in trial and error.

This is one of the very few How-To books that I simply loved from the first paragraph. It clearly states the purpose,i.e. how to use the technology without trying to teach art, and it admirably sticks to this goal throughout. The steps are orderly, systematic, and accompanied by graphics showing the relevant computer screens. I am pretty well acquainted with Power Point and judging by the authors instructions, I am confident that his treatment of Impress is no less exhaustive and systematic. I can promise that if you follow Mr. Clay's EASY guidelines, you will succeed in making your book cover graphics in no time. Bravo!!!

I did find this book had some good information, but I didn't like the author's approach. For some reason the author's teaching was by telling you how to design a duplicate of his covers - down to

colors, fonts, photos, etc. I want to make my own cover! Teach me instead what I need to do to customize my own look - the mechanics and what everything does. I ended up going through the tutorials and went to YouTube to fill in some of the gaps that this book didn't cover.

Jimmy Clay has written one for the ages! This book has impressed me with the simplicity of words to directions; not one word wasted or thrown in for fluff! Thanks for sharing this information Jimmy.

Since I mostly use Office 2010 and this book was published in 2012, I picked it because I figured the software he used would be the same as what I have, and it does appear to be. I had already learned how to make e-books on PowerPoint from an online article, but this book delves farther into the process. The e-article recommended changing the slide to 6 x 9, whereas this author recommends a very different size and backs up the reason for doing that quite convincingly. And, as it turns out, the size he recommends, when saved as a jpeg, gives you the number of pixels that KDP requires, so it works out quite well (especially since Office 2013 has eliminated the handy Windows Office Picture Manager that allowed you to adjust the size of the jpeg to the required number of pixels). This book was worth the 99 cents it cost for that tip alone. And since the lowest priced premade covers I've seen cost \$15, if you make just one cover from these instructions, you've come out ahead.

Thank you, Jimmy. I was able to take your book and create my first bookcover. It would be helpful to add a section on how to use Paint or other tools to resize the jpeg that is created in Powerpoint.

Once I resized, my cover met the demands on the ebook website. My book is See You Now: A Memoir of Shane's Triumph Over SMA and it will be coming soon to! Once again, I was in a bind to get the cover completed, and Jimmy Clay's book got me started in the right direction.

#### Download to continue reading...

How To Make A Book Cover: A Fast, Easy Way To Create An Ebook Cover Using Microsoft PowerPoint Or OpenOffice Impress PowerPoint Video Magic: A Skill Booster Guide on Using Microsoft PowerPoint for Professional Video Production Microsoft Surface Pro 4 & Microsoft Surface Book: The Beginner's Guide to Microsoft Edge, Cortana & Mail App on Microsoft Surface Pro 4 & Microsoft Surface Book 18 EASY RECIPES FOR SUPER BOWL, TAILGATE AND POT LUCK PARTIES: Guaranteed fast and easy tried and true crowd pleasing favorites that are sure to impress! (Recipes for Everyday Living) Microsoft Access 2013, Fast and Easy: A Beginners Tutorial for Microsoft Access 2013 (Get It Done FAST Book 14) Aloha! Traditional Hawaiian Poke Recipes:

Delicious, Easy To Make Recipes That Will Impress Your Family And Friends Aprender PowerPoint 2013 con las técnicas esenciales / Learn PowerPoint 2013 with the essential techniques (Spanish Edition) VSTO: Using C# to Create PowerPoint Presentations Documents, Presentations, and Workbooks: Using Microsoft Office to Create Content That Gets Noticed- Creating Powerful Content with Microsoft Office Beginning OpenOffice 3: From Novice to Professional (Beginning: From Novice to Professional) Mental Card Tricks - Magic Tricks Using the Mind to Impress and Amaze Microsoft Powerpoint 2016 for Mac: An Easy Beginner's Guide Take Back Your Life!: Using Microsoft Outlook to Get Organized and Stay Organized: Using Microsoft(r) Outlook(r) to Get Organized and Stay Organized (Bpg-Other) Food Party Appetizers: Holiday Favorites, Tailgating Recipes Quick & Easy Impress Your Friends And Family Prezi for Managers: use the best of both Prezi and Powerpoint to create stunning corporate presentations Microsoft PowerPoint 2010 Introduction Quick Reference Guide (Cheat Sheet of Instructions, Tips & Shortcuts - Laminated Card) Shelly Cashman Series Microsoft Office 365 & PowerPoint 2016: Introductory, Loose-leaf Version Microsoft PowerPoint 2016 Basics Microsoft PowerPoint 2013 Advanced Quick Reference Guide (Cheat Sheet of Instructions, Tips & Shortcuts - Laminated Card) Microsoft PowerPoint 2013: Illustrated Brief

<u>Dmca</u>